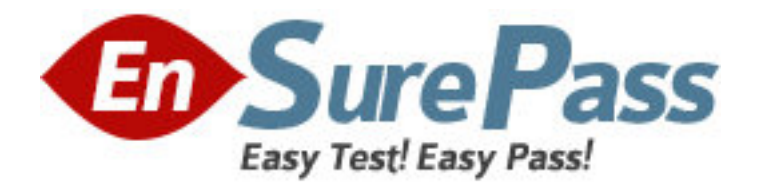

**Exam Code:** HP0-066 **Exam Name:** Advanced Lights-Out **Vendor:** HP **Version:** DEMO

# **Part: A**

1: What happens when iLO loses its connection to the directory server?

A.It immediately sends an alert to the HP SIM server.

B.It terminates the connection and returns you to the Login screen.

C.It disables the Enable Directory Authentication option and forces you to use the local accounts.

D.It displays the Directory Server unavailable message and tries to reconnect at 90-second intervals.

## **Correct Answers: B**

2: What does the sequential flashing pattern of the iLO 2 LEDs 1-8 indicate?

A.iLO 2 runtime failure B.iLO 2 hardware failure C.iLO 2 normal operation D.iLO 2 in flash recovery mode **Correct Answers: D** 

3: When activating the iLO Virtual Media applet, the Virtual Media window displays a red X or a gray blank screen. Why?

A.The iLO Advanced Pack license is not activated.

B.The Virtual Media feature is disabled in the iLO Global Settings tab.

C.The iLO did not detect any supported floppy or CD-ROM drives in the server.

D.An incorrect version of or no Java Virtual Machine (JVM) is installed on the client.

## **Correct Answers: D**

4: After removal of the iLO Diagnostic Port cable on a server blade, you immediately attempt to connect to the same iLO through the iLO management port in the rear of the server blade enclosure. The connection fails. Why?

A.You must reset the iLO to enable the rear iLO management port.

B.You must re-enable the rear iLO management port before disconnecting from the iLO Diagnostic Port.

C.You must allow at least one minute for the network switchover between the iLO Diagnostic Port and the rear iLO management port.

D.You must log out and terminate your browser session before disconnecting from the iLO Diagnostic Port.

## **Correct Answers: C**

5: Which alert will the iLO 2 generate when it detects that a server blade was manually forced by the customer to power on despite the BL p-Class infrastructure reporting insufficient power?

A.Rack Server Power On Failed

B.Rack Server Power On Forced

C.Rack Server Power Oversubscribed

D.Rack Server Power On Manual Override

**Correct Answers: D** 

6: When does iLO request its IP address from the DHCP server, provided this option is enabled?

A.after the server completes its POST

B.after power is first applied to the iLO

C.after the operating system successfully boots

D.after the iLO ROM-Based Setup Utility prompt displayed during server POST disappears

## **Correct Answers: B**

7: Which alert will the iLO 2 generate when it detects that a server blade was unable to power on because the BL p-Class infrastructure indicated that insufficient power was available to power on the server blade?

A.Rack Server Power On Failed

B.Rack Server Power On Halted

C.Rack Server Power On Delayed

D.Rack Server Power Oversubscribed

## **Correct Answers: A**

8: You have requested, obtained, and imported into iLO a certificate from a trusted Certificate Authority (CA). However, your login into iLO using the two-factor Smart Card authentication fails. Why?

A.The Directory Services server cannot be contacted.

B.The certificate is not mapped to a local user account.

C.The Enable Directory Authentication option is turned off.

D.The certificate was invalidated when the iLO was reset.

# **Correct Answers: B**

9: How many concurrent non-Remote Console user connections does iLO allow?

A.1

B.2

C.10

D.12

**Correct Answers: C** 

10: When connected to a Linux server with the iLO Remote Console, some of the POST messages requiring your response do not display during the boot process. How can you remedy this situation?

A.Disable the Terminal Services Pass-Through option.

B.Edit the startup script to allow more time for keyboard input.

C.Disable the iLO Remote Console High Performance Mouse option.

D.Configure the iLO to refresh the Remote Console text window at a higher rate using the Remote Console Text Refresh option.

# **Correct Answers: B**

11: The Remote Console Port Configuration option in iLO is set to Automatic. You have no

trouble connecting to the iLO using the Remote Console, but your Telnet connection fails. Why? A.Telnet requires the Remote Console Data Encryption to be enabled.

B.Telnet requires Java Virtual Machine (JVM) to be present on the client.

C.Telnet cannot automatically enable port 23, which is the default Remote Console port.

D.Telnet by default attempts to access port 22, whereas the Remote Console port defaults to 23.

## **Correct Answers: C**

12: What happens when the iLO requests an IP address from a DHCP server but does not receive it?

A.It remains disabled.

B.It uses its default static IP address.

C.It reissues the request at 90-second intervals.

D.It issues three more requests at 30-second intervals before disabling itself.

#### **Correct Answers: C**

13: You are using a Linux client machine and the Firefox web browser to connect to the iLO. When sizing the Remote Console window, it turns grey. Why?

A.The client machine does not have JVM 1.4.2 or greater installed.

B.The iLO does not support Firefox-based Remote Console access.

C.The iLO does not have the Terminal Pass-Through option enabled.

D.The Remote Console has the High Performance Mouse option enabled.

#### **Correct Answers: A**

14: Which CLI commands display the DHCP-obtained IP address of the Lights-Out 100i management processor on an HP ProLiant DL145 G1 server?

A.net - stat B.cfg - ipcfg C.cfg - show D.net - showcfg **Correct Answers: A** 

15: Which Integrated Lights-Out (iLO) LAN connection scenario gives the best resource utilization? A.1Gb network B.corporate network C.iLO shared network D.dedicated management network **Correct Answers: C**